## **Vector field plots**

For each of the following, use the given grid to sketch the given vector field  $\vec{F}$  for the region with  $-2 \le x \le 2$  and  $-2 \le y \le 2$ . Plot an output for each of the points provided on the grid.

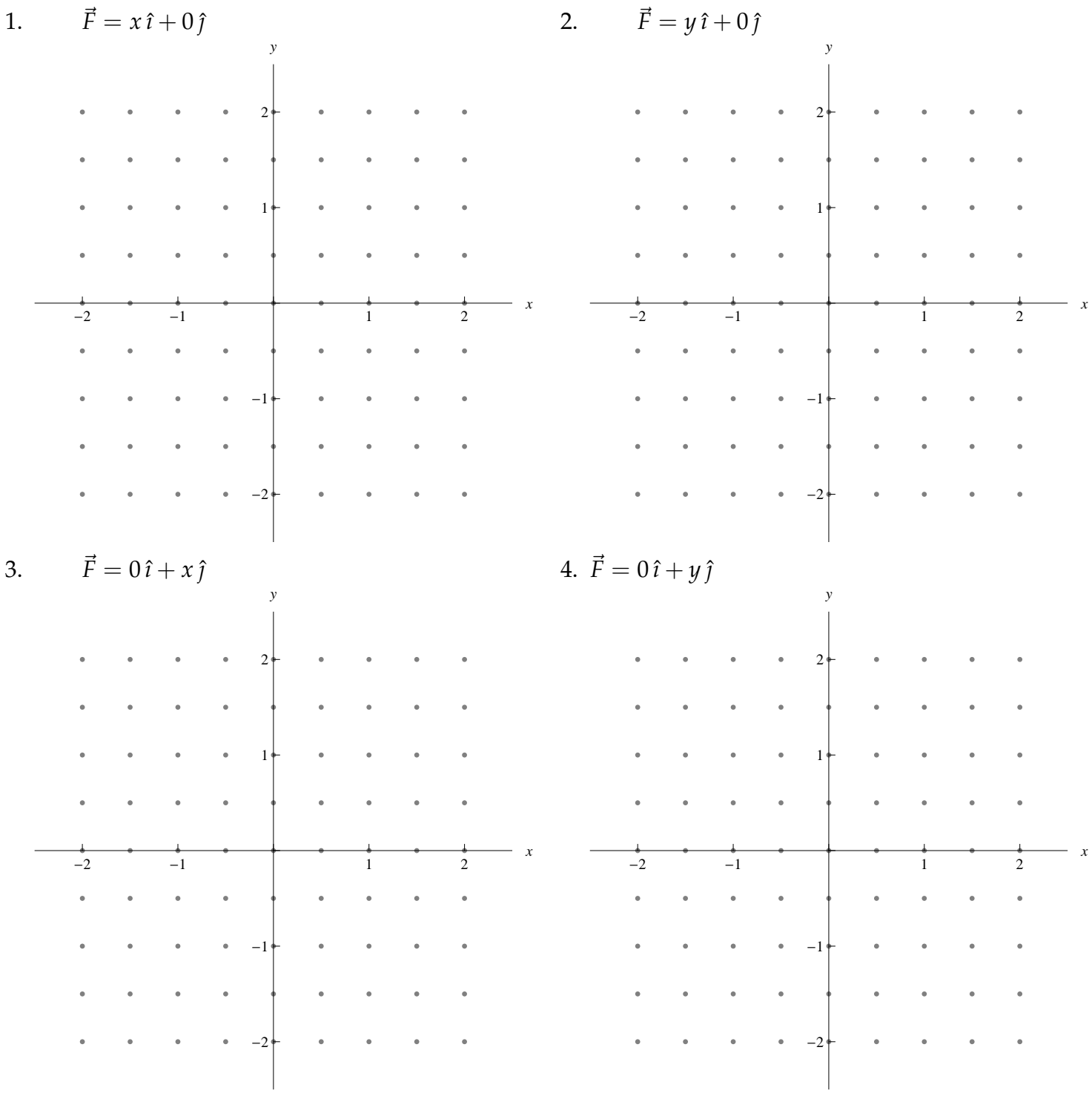

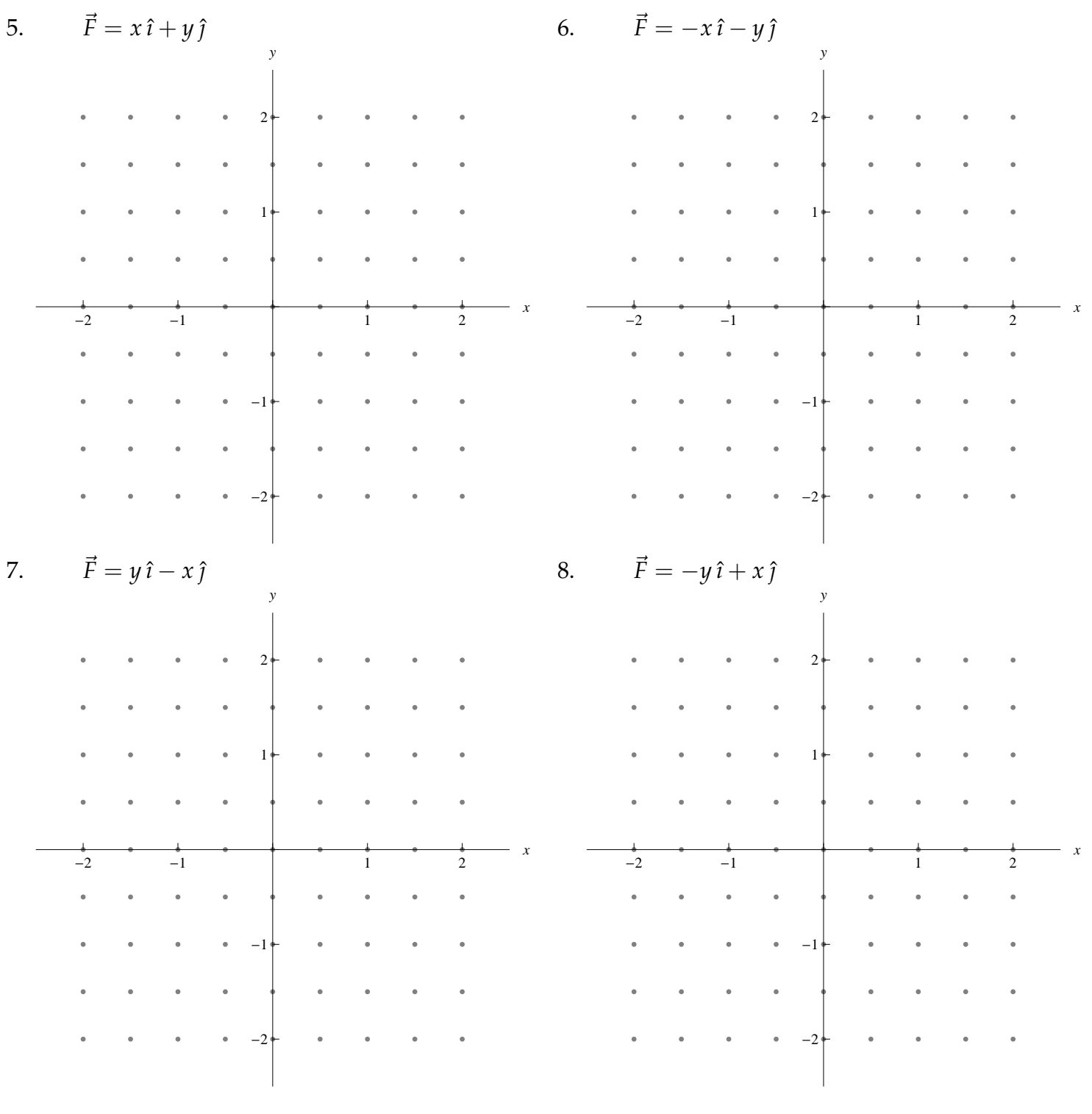